# ERRORI

- •Errori sistematici e casuali
- •Deviazione standard
- •Errori assoluti e relativi
- •Propagazione degli errori

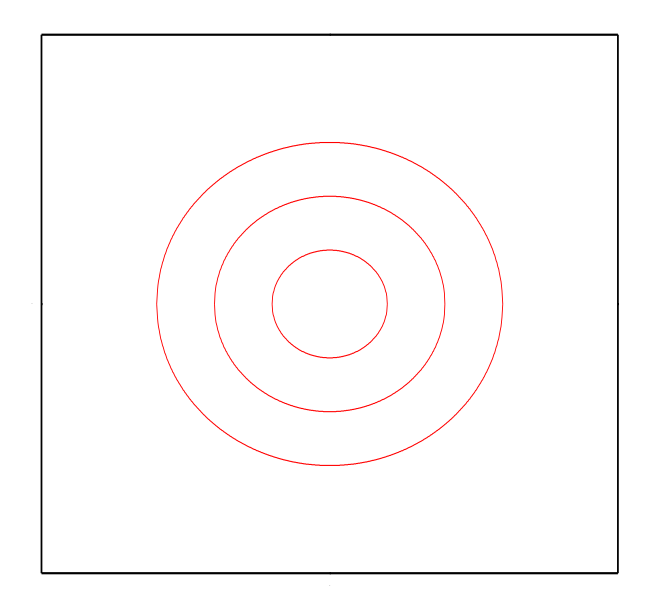

Bersaglio: tre cerchi concentrici di raggio 10, 20 e 30 cm.

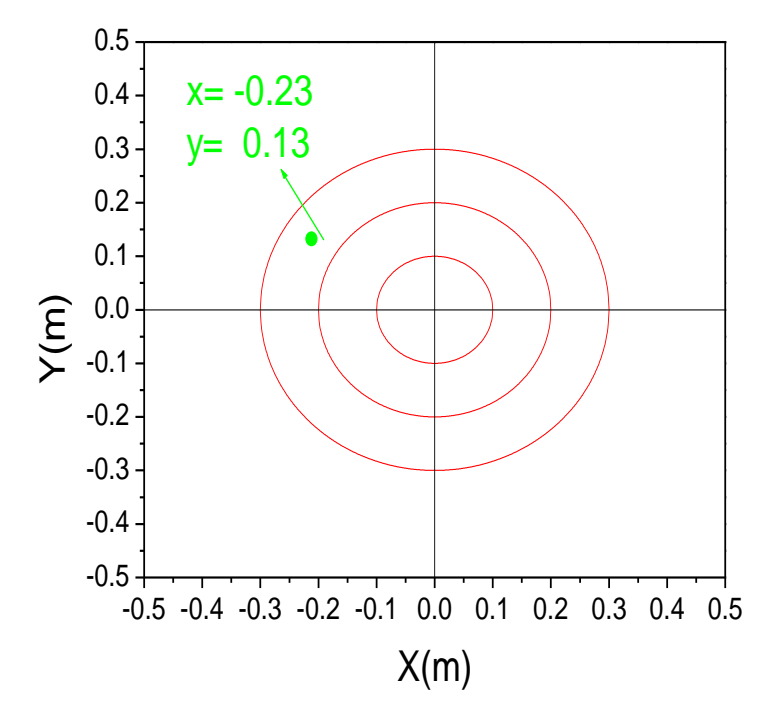

Fissiamo un sistema di assi cartesiani. Ad ogni punto del bersaglio corrisponde una coppia di numeri (x,y), l'ascissa (x) e l'ordinata (y). Viceversa, ad ogni coppia di numeri (x,y) corrisponde un punto del bersaglio (corrispondenza biunivoca). L'origine (0,0) è stata scelta al centro del bersaglio. E' stata scelta anche un'unità di misura, il metro (m).

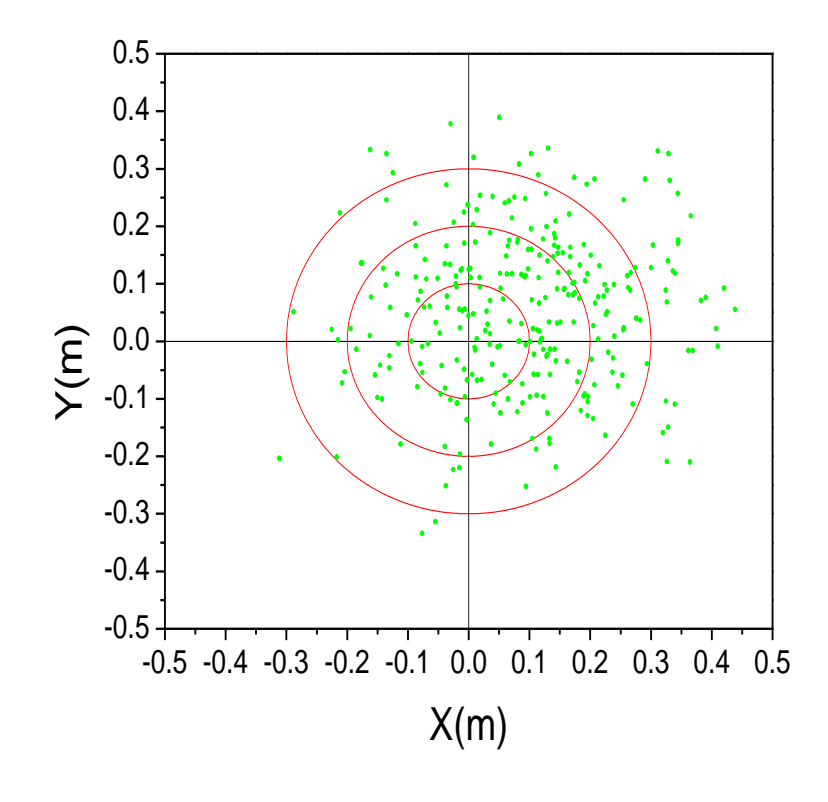

Un esperto tiratore colpisce il bersaglio 300 volte. Gli è stato chiesto di mirare sempre al centro del bersaglio (il tiratore tenderebbe invece ad "aggiustare" il tiro sulla base dell'esperienza dei tiri precedenti).

Si nota "ad occhio" che la distribuzione dei colpi non è centrata sul bersaglio, ma che invece i tiri sono centrati in alto a destra.

Se vogliamo una descrizione più quantitativa, dobbiamo misurare la posizione sul bersaglio di ogni colpo (x<sub>i</sub>,y<sub>i</sub>). Qui "i" è un indice (un numero intero compreso tra 1 e 300 (inclusi) che numera i colpi nella sequenza in cui sono stati effettuati. Possiamo calcolare le medie:

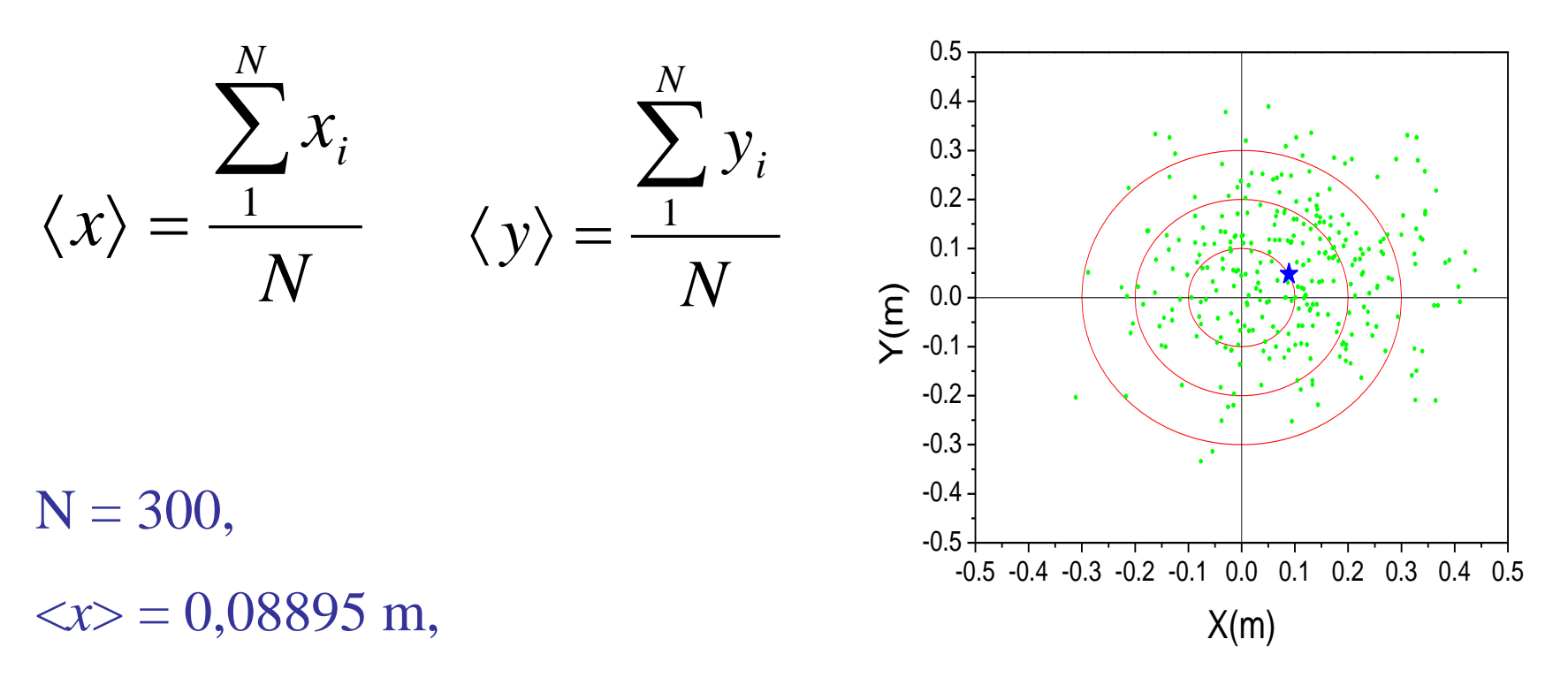

 $\langle y \rangle = 0.04781$  m

Un'analisi ancor più dettagliata permette di "misurare" come sono distribuiti i colpi sul bersaglio.

Cominciamo con il guardare la distribuzione delle altezze (ordinate del grafico cartesiano). Possiamo affettare il bersaglio a strisce orizzontali ed andare a contare quanti colpi sono compresi in ogni striscia.

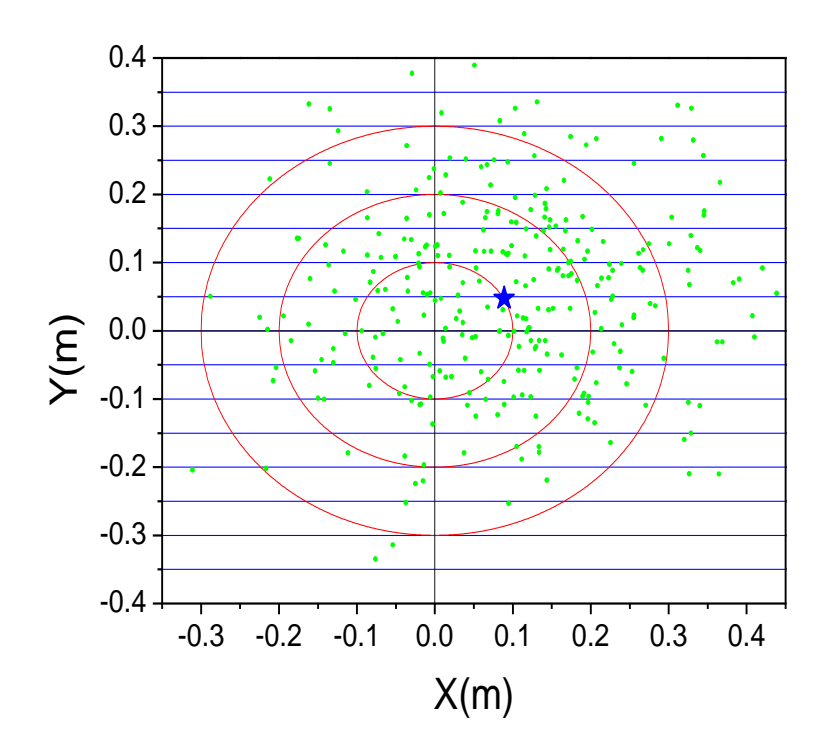

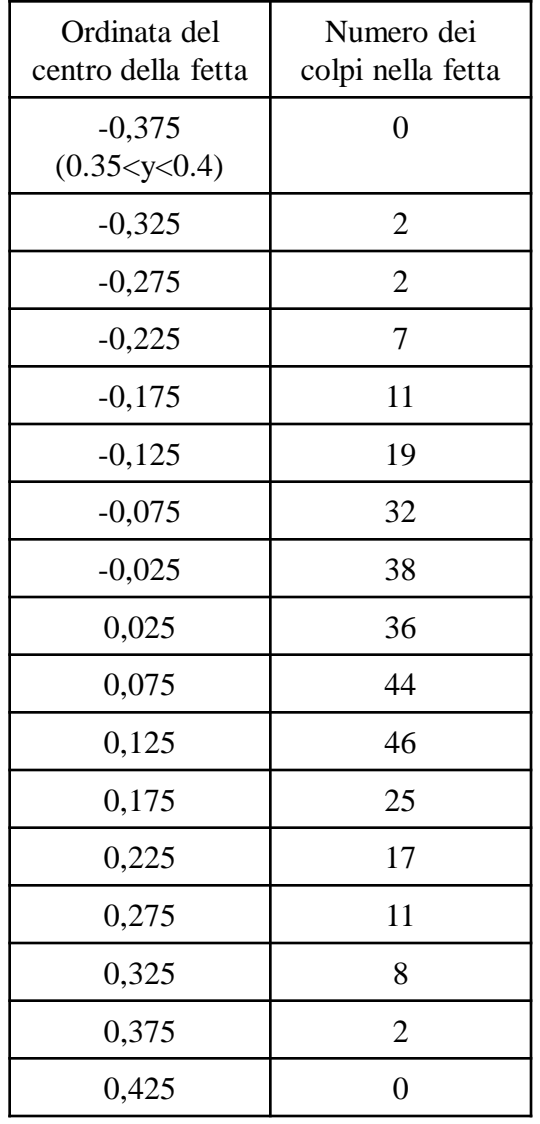

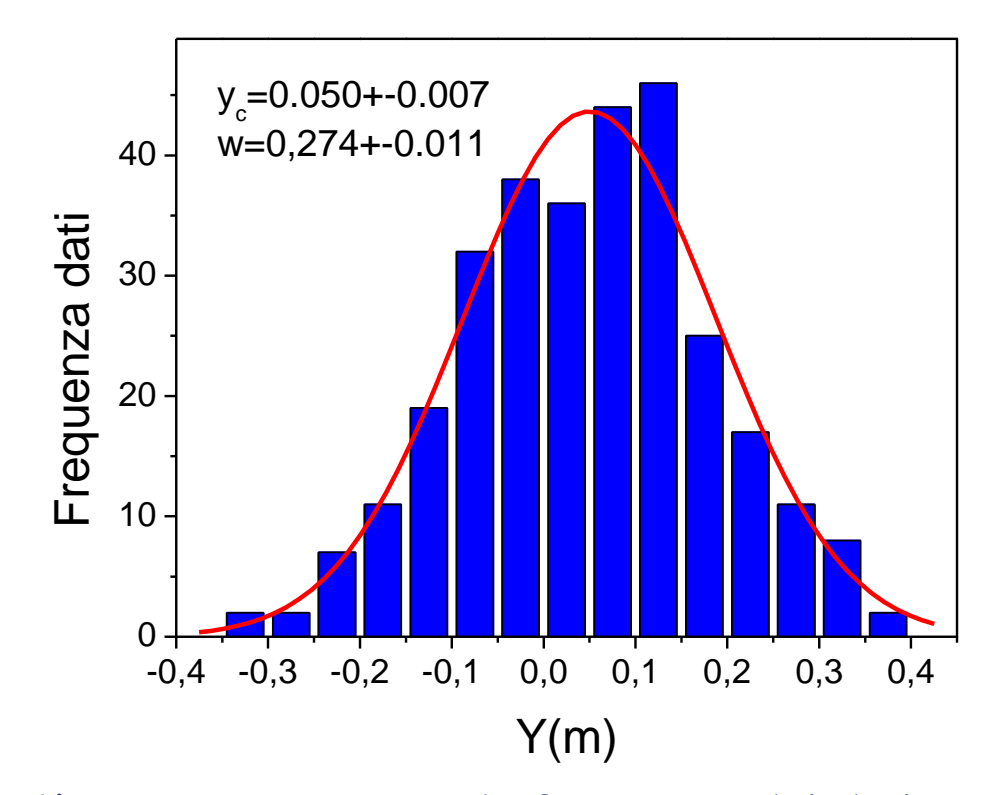

L'istogramma mostra la frequenza dei dati raccolti e riportati in tabella. La distribuzione a "campana" è riprodotta al meglio dalla curva in rosso, caratterizzata da un'area uguale a 300, il numero totale di dati, dall'essere centrata a  $y_c$ = 0.050, e dalla grandezza w = 0.274, che ne misura la larghezza.

La scelta della larghezza delle strisce è arbitraria. Con strisce 5 volte più strette (larghe 1 cm invece che 5 cm) si ottiene:

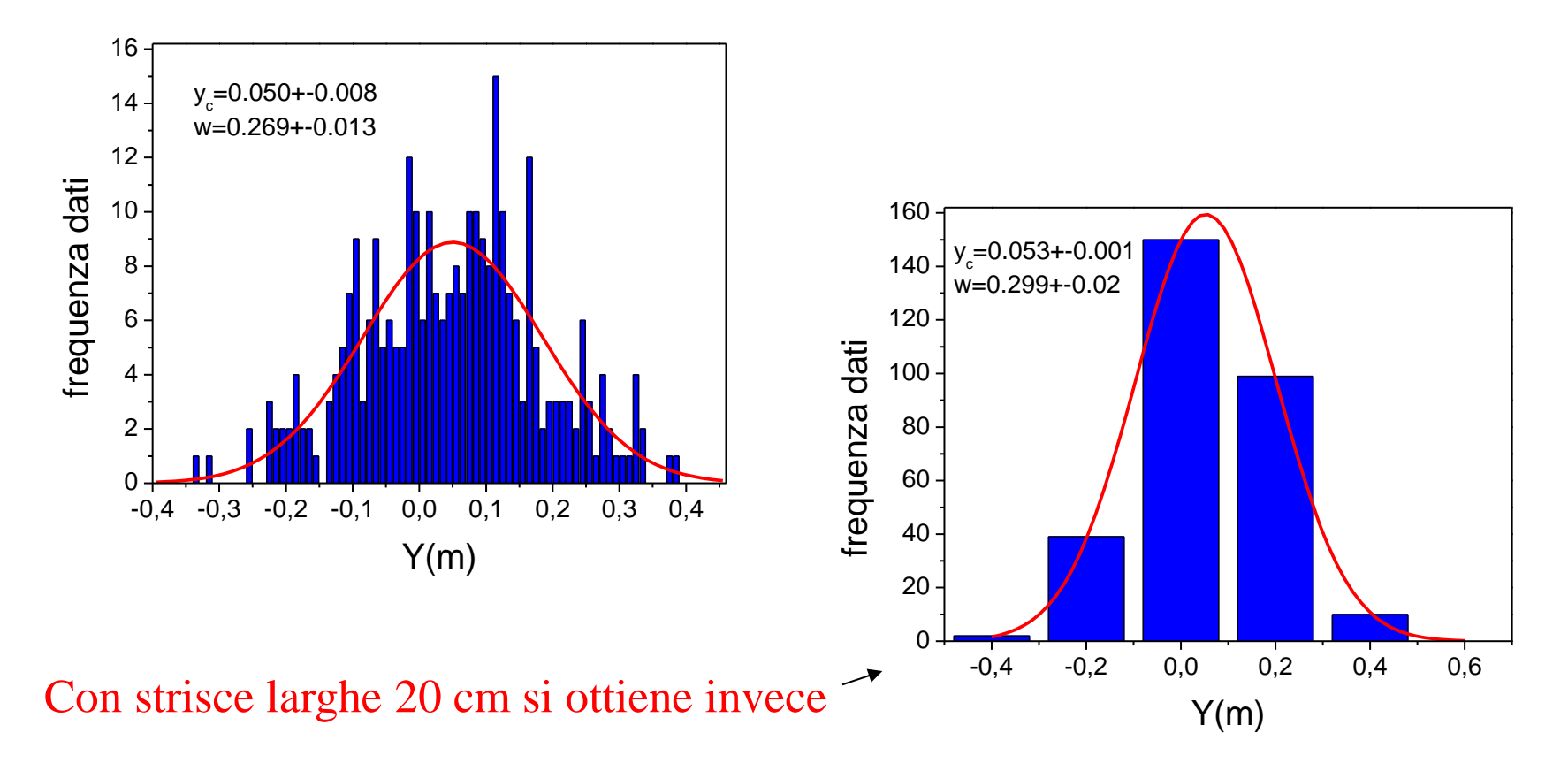

In ogni caso, i parametri della curva gaussiana, coordinata  $y_c$  del massimo e larghezza w, sono ottenibili da tutte e tre le scelte diverse della larghezza dell'intervallo del campionamento, nel senso che i valori ottenuti nei tre casi sono praticamente gli stessi (la terza scelta non dà un risultato molto buono).

### ERRORI CASUALI ED ERRORI SISTEMATICI

L'esempio discusso era un gioco, non era una misura fisica. Tuttavia risultati con le caratteristiche osservate in questo esempio sono tipici di ogni misura di una grandezza fisica, quando si utilizzi strumentazione di alta sensibilità (non è il caso della misura della lunghezza del tavolo con un metro da falegname: possiamo ripetere la misura quante volte vogliamo, ma otterremo sempre lo stesso risultato perché usiamo uno strumento di bassa sensibilità).

Un tipico esempio può essere quello della misura del periodo di un pendolo effettuata con un cronometro in grado di apprezzare il centesimo di secondo.

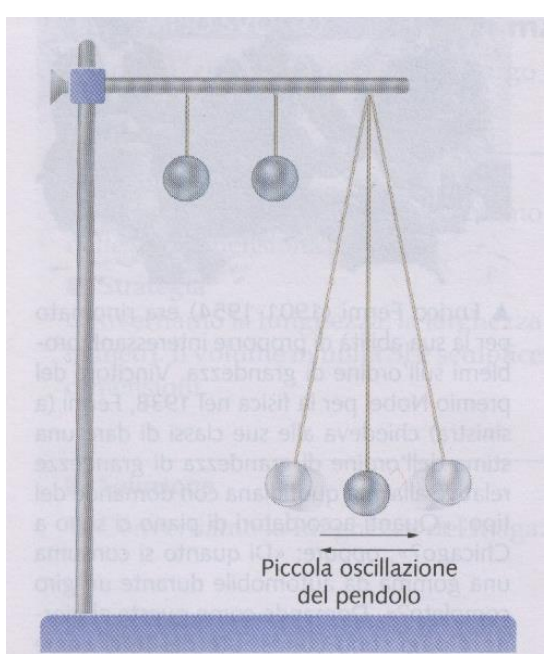

Piccole oscillazioni di un pendolo.

Il periodo di oscillazione di un pendolo è il tempo impiegato per effettuare una oscillazione completa, cioè un movimento completo di «andata e ritorno». Questa misura può essere critica, soprattutto se effettuata manualmente con un cronometro, a causa di possibili involontari ritardi o anticipi dell'operatore nel premere il pulsante dello strumento.

Supponiamo, com'è logico, che esista un valore vero della grandezza che vogliamo misurare. È evidente che i valori ottenuti con l'operazione di misura differiscono in vario modo dal valore vero. La differenza tra il valore misurato e il valore vero viene chiamata ERRORE.

Va notato che il valore vero non è noto e non lo sarà mai, in assoluto. Nell'esempio del bersaglio, invece, l'errore è ben definito in ogni colpo, dato che esiste un ben definito centro del bersaglio.

Fondamentalmente sono due le possibili cause di errore: quelle legate al funzionamento errato dello strumento di misura o alla posizione errata dello sperimentatore nel momento della lettura, che danno luogo ai cosiddetti errori sistematici. L'altra causa di errore è dovuta al caso, come succede per esempio al cronometrista che, pur cercando di effettuare la misura con la massima precisione, schiaccia il tasto del cronometro un po' in anticipo o un po' in ritardo, dando luogo ai cosiddetti errori casuali.

L'esempio del bersaglio mostra chiaramente la differenza tra i due tipi di errori: l'apparato di lancio (arco, fucile, …) tende a tirare in alto a destra (ERRORE SISTEMATICO) o perché non è stato ben tarato o magari anche perché c'è del vento che, in media, sposta il proiettile in quella direzione. Il tiratore cercherà di eliminare l'errore sistematico riaggiustando il sistema di mira.

Come il tiratore nel gioco del bersaglio, anche il bravo sperimentatore deve cercare le possibili fonti di errore sistematico per correggere i dati. Se, in linea di principio, dovrebbe essere possibile individuare gli errori sistematici, non sempre questo è facile, anzi un qualche dubbio deve sempre rimanere. E' quindi estremamente utile fare una stima preventiva del grado di precisione ottenibile nel processo di misura ed evitare prudentemente di fornire risultati con errori inferiori a quello preventivamente stimato.

Nei casi più critici può essere opportuno riportare separatamente i due tipi di errori stimati, quello casuale, ottenibile come vedremo da una analisi statistica dei dati e quello sistematico stimato analizzando la procedura sperimentale utilizzata per stimare il valore più probabile per la grandezza misurata, come nel seguente esempio dove viene stimata l'età di un edificio con la complessa tecnica della termoluminescenza.

**Marco Martini, Istituto Nazionale di Fisica della Materia INFM, Laboratorio di Archeometria, Dipartimento di Scienza dei Materiali, Università di Milano Bicocca**

# **TORRE DEGLI ASINELLI, BOLOGNA**

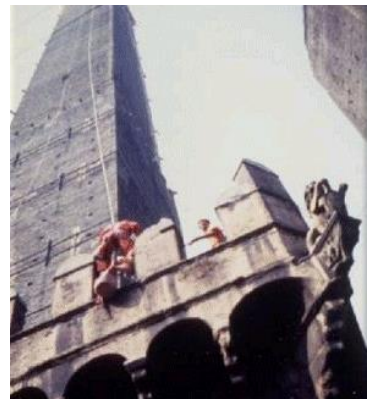

**Il periodo di edificazione della torre e l'identificazione delle sue successive complesse fasi costruttive non sono determinabili dalle fonti. E' stata effettuata una campagna di datazione di laterizi prelevati dalle murature esterne a differenti altezze.**

**Fase più antica: 1070** $\pm$ 20;  $\pm$ 60 d.C. **Aggiunta di merli e beccatelli: XIV sec. Settore intermedio: 1420+20; +40 d.C. !!! 1412: devastante incendio che ha distrutto la piattaforma di legno che univa la torre alla Garisenda.** 

Il primo errore riportato (±20 anni) deriva da un'analisi statistica su diversi mattoni, il secondo (più grande) da una stima della precisione della misura basata su una complessa procedura.

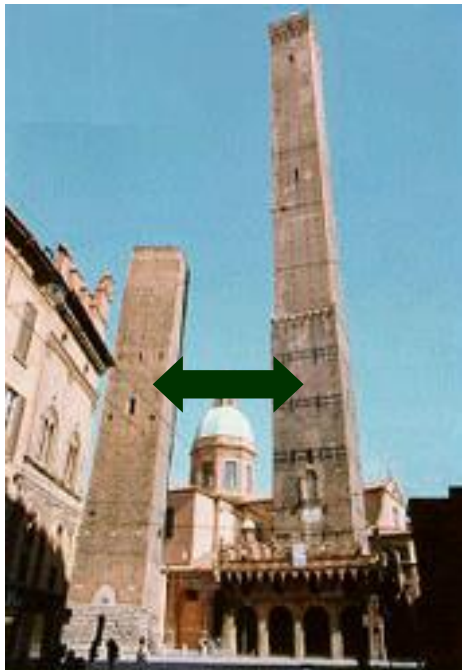

### ERRORI CASUALI

Gli errori casuali sono imprevedibili e non eliminabili all'origine ma, proprio perché casuali, sono ugualmente probabili per difetto o per eccesso e questa caratteristica ci fornisce lo strumento per attenuarne l'effetto. Supponiamo di effettuare un certo numero di volte la misura di una grandezza, il cui valore vero è  $X_V$ , ottenendo valori simili, ma non tutti uguali, e siano  $X_1$ ,  $X_2, X_3, X_n$  tali valori.

Se la misura  $X_1$  è affetta dall'errore  $\Delta X_1$  possiamo scrivere:

$$
X_1 = X_V + \Delta X_1
$$

Sottolineiamo che  $\Delta X_1$  è positivo se la misura è errata per eccesso, negativo se è errata per difetto rispetto al valore vero.

Analogamente, per le altre misure, avremo:

$$
X_2 = X_V + \Delta X_2
$$
  
\n
$$
X_3 = X_V + \Delta X_3
$$
  
\n
$$
X_n = X_V + \Delta X_n
$$

Sommando membro a membro le relazioni scritte, otteniamo:

$$
X_1 + X_2 + X3 + ... + X_n = nX_V + (\Delta X_1 + \Delta X_2 + \Delta X_3 + ... + \Delta X_n).
$$

Soffermiamoci un attimo sull'espressione fra parentesi che rappresenta la somma di tutti gli errori. Essendo gli errori casuali ugualmente probabili per eccesso e per difetto, è presumibile che, su molte misure, il numero e l'entità degli errori positivi siano molto simili al numero e all'entità di quelli negativi. Questo ci lascia intuire che maggiore è il numero delle misure, più la quantità chiusa tra parentesi tenderà ad essere piccola rispetto all'altra  $(nX_V)$  che cresce proporzionalmente al numero n di misure, avvenendo una compensazione sempre più marcata tra gli errori per difetto e quelli per eccesso. Potremmo quindi raggiungere la precisione effettuando infinite misurazioni, ma è comunque lecito ritenere che, con un numero finito abbastanza grande di prove, la quantità tra parentesi diventi trascurabile rispetto alle altre quantità in gioco. Avremo quindi:

 $X_1 + X_2 + X_3 + \dots + X_n \approx nX_V$  ossia  $X_V \approx (X_1 + X_2 + X_3 + \dots + X_n) / n$ .

Il valore vero di una grandezza è ben approssimato dalla media aritmetica di *n* misure di questa grandezza, media che fornisce il valore più probabile per la grandezza misurata.

Se la media aritmetica fornisce la migliore stima del valore della grandezza misurata, abbiamo ora bisogno di stimare l'accuratezza della misura, fornendo una stima dell'errore probabilmente commesso nella misura.

Quando il numero di misure è piccolo (tipicamente n<20) diremo che il nostro campione non è statisticamente significativo e tutto quello che possiamo fare è considerare l'intervallo di valori in cui cadono i risultati per fornire una grossolana stima dell'errore. Quando invece il numero di misure è sufficientemente alto (tipicamente n>30), possiamo fare un'analisi statistica dei risultati.

Un indice importante è lo SCARTO QUADRATICO MEDIO o DEVIAZIONE STANDARD della distribuzione dei dati.

Definiamo dapprima lo SCARTO di una misura dalla media:

 $s = x - \mu$ ,

avendo chiamato con μ il valor medio di quella misura. A seguito di questa definizione, risulta subito evidente che la media degli scarti è nulla.

Non sarà invece nulla, in generale, la media dei quadrati degli scarti.

Lo scarto quadratico medio è definito come:

$$
\sigma_x = \sqrt{\frac{\sum_{i=1}^{n} s_i^2}{n}}
$$

Si calcola quindi la media dei quadrati degli scarti e se ne estrae la radice.

Questa grandezza è un'ottima rappresentazione della larghezza della distribuzione dei risultati delle n misure ed è quindi, per convenzione, l'errore da indicare per il valore di ogni singola misura x<sub>i</sub>.

Scriveremo quindi:

$$
x = \mu \pm \sigma_x
$$

Per la precisione, la forma corretta della deviazione standard è:

$$
\sigma_x = \sqrt{\sum_{i=1}^n s_i^2}
$$

La deviazione standard è un indice dell'incertezza che caratterizza ciascuna misura. Nella teoria statistica possiamo dimostrare che, sotto opportune condizioni, in un insieme di misure il valor medio è il valore più probabile, e l'incertezza che possiamo associare a esso è data dalla deviazione standard della media, che è inferiore alla deviazione standard per un fattore  $\sqrt{n}$ .

$$
\sigma_{media} = \sqrt{\frac{\sum_{i=1}^{n} s_i^2}{n(n-1)}}
$$

In presenza di soli errori di misura casuali in eccesso e in difetto con la stessa probabilità, al crescere del numero delle misure tutte le distribuzioni sperimentali tendono ad assumere la stessa forma, rappresentata da una curva particolare chiamata curva normale di Gauss.

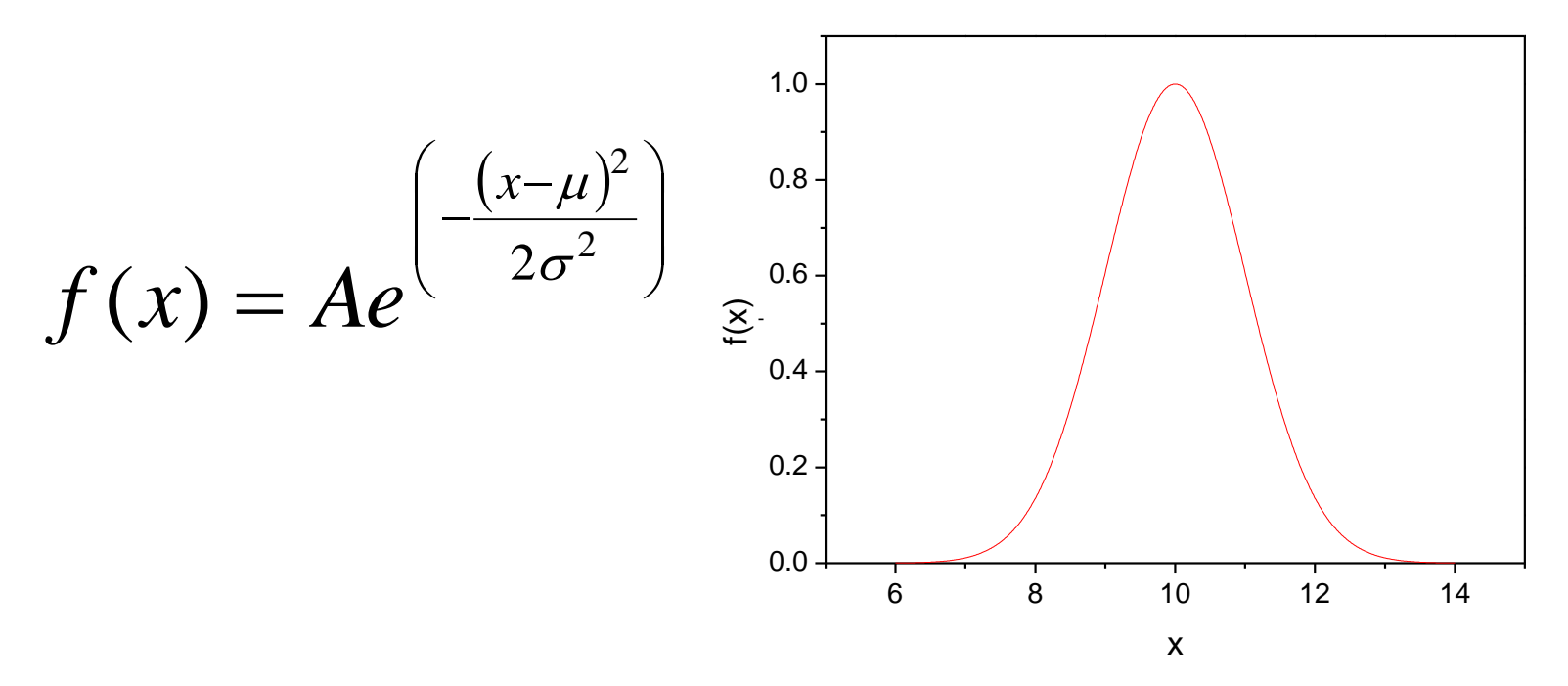

μ è il valor medio delle misure (in questo esempio μ = 10), σ è la deviazione standard ( $\sigma = 1$ , qui) ed A è una opportuna costante di normalizzazione (A = 1, qui).

Il numero e = 2,7182818284590…. è una base privilegiata per le potenze. *e* è il limite per *n* che tende all'infinito dell'espressione

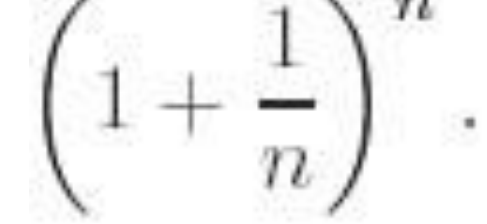

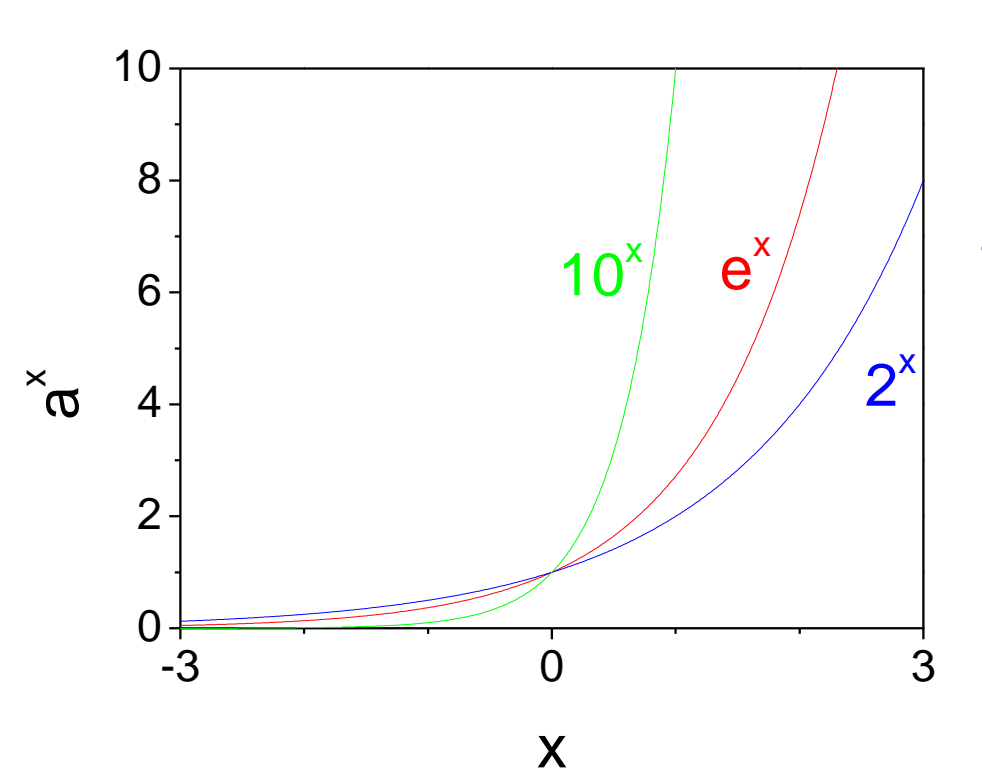

Sono mostrate tre funzioni del tipo  $a^x$  con  $a = 10$ , e, 2. Le tre curve tendono a zero per  $x \rightarrow -\infty$ , passano per il punto (0, 1) e crescono esponenzialmente al crescere di x.

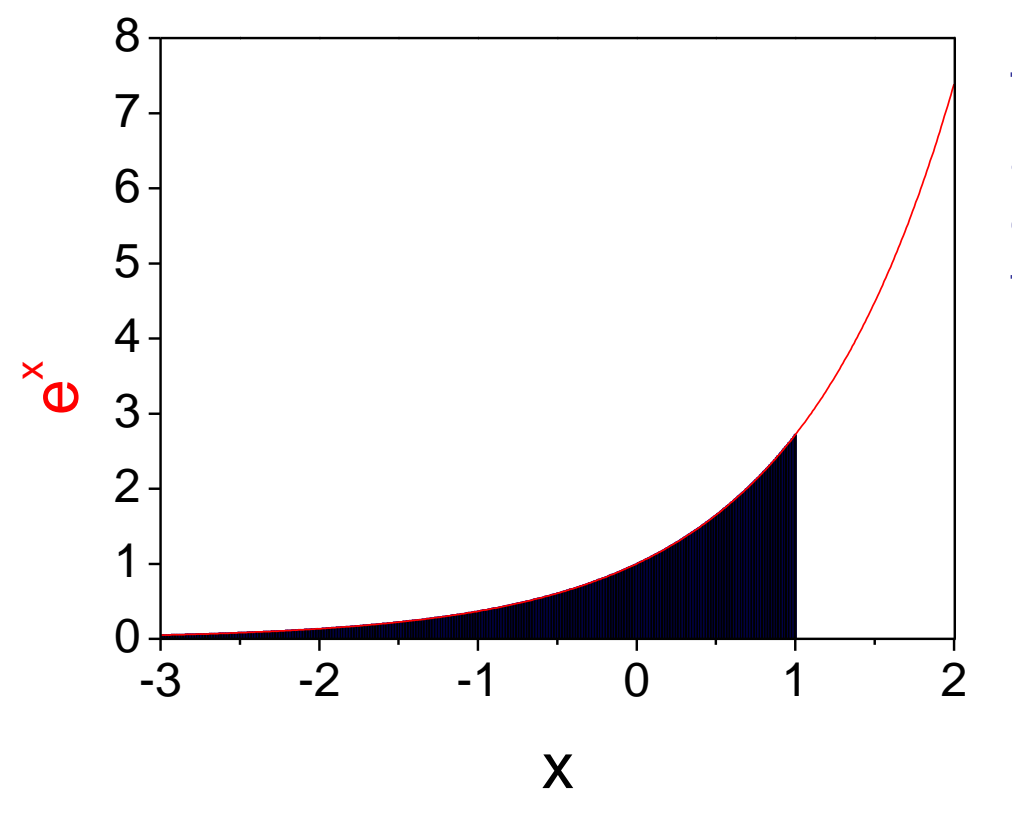

Tra tutte le funzioni esponenziali a<sup>x</sup>, e<sup>x</sup> ha il privilegio di avere derivata e integrale eguale alla funzione stessa.

*x de dx*

 $= e^x$   $\int e^x dx = e^x$ 

In altre parole, l'area della superficie compresa tra la curva e l'asse delle x, a partire da -  $\infty$  fino a x, è uguale a e<sup>x</sup> e la pendenza della retta tangente alla curva è in ogni punto uguale al valore della funzione stessa in quel punto. Questo fa del numero di Nepero "*e" un numero "privilegiato".*

La denominazione di *numero di Nepero* (John Napier, 1550-1617, l'inventore dei logaritmi) non ha fondamento storico, mentre è più appropriata la denominazione alternativa *numero di Eulero*, comune nei testi anglosassoni.

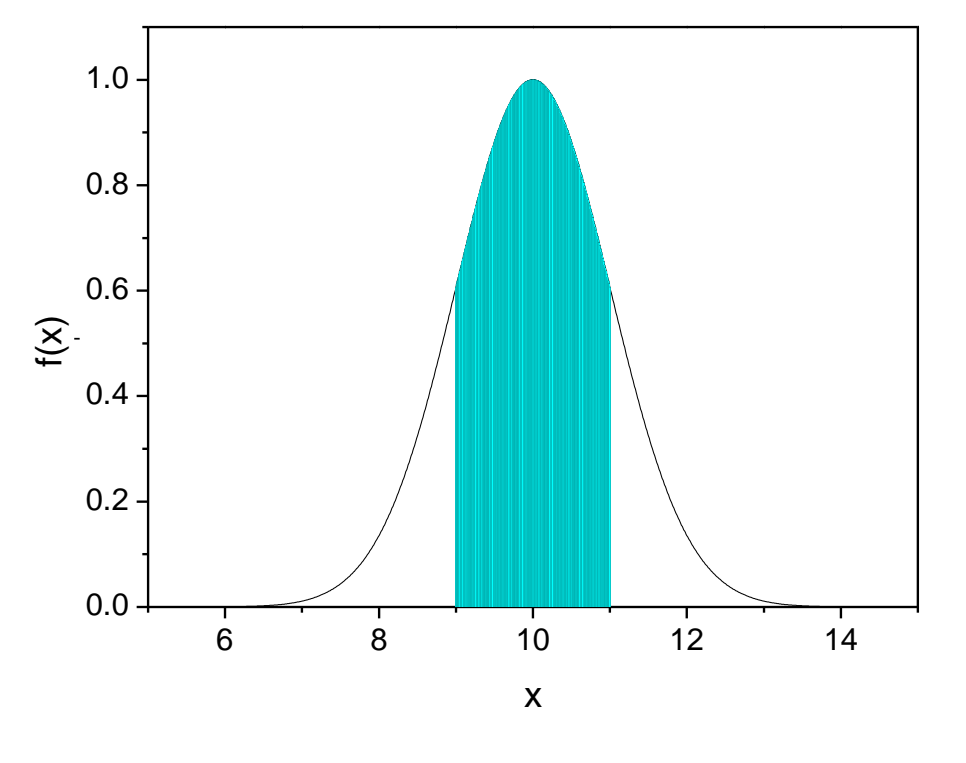

La curva rappresenta la frequenza relativa con cui i diversi risultati della misura si presentano.

Il valor medio μ è il più probabile e molto probabili sono valori vicini a μ.

La distribuzione è simmetrica rispetto al valor medio

Le aree sottese dalla curva rappresentano probabilità.

L'area in azzurro è il 68.3 % dell'area totale sottesa dalla curva. Questo significa che effettuando una singola misura della nostra grandezza fisica, abbiamo una probabilità del 68.3 % che il risultato cada tra i valori μ-σ e μ+σ, tra 9 e 11 nel nostro esempio. La probabilità che il risultato della misura sia compreso tra 8 e 12 (μ-2σ < x < μ+2σ) è del 95.4 %, tra 7 e 13 (μ-3σ < x < μ+3σ) del 99.7 %.

### **ROTOLI DEL MAR MORTO**

**Consistono in oltre 800 manoscritti in ebraico e aramaico, scoperti nelle grotte di Qumran, Israele, ed includono i più antichi testi sinora ritrovati dell'Antico Testamento.**

**La pergamena del "commentario di Habakkuk" è ad esempio datata tra il 150 ed il 5 a.C.**  $(± 2σ)$  (metodo C14)

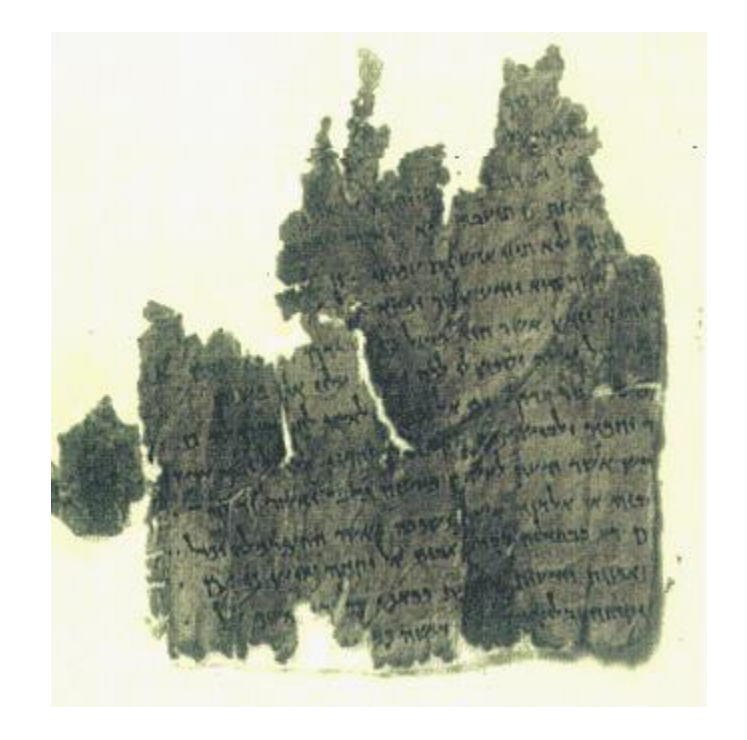

Con questa notazione si dovrebbe intendere che sono stati prelevati diversi campioni (una informazione mancante è il numero di campioni misurati), si è fatta la media delle diverse misure e si è analizzata la distribuzione dei dati, concludendo che al 95% di probabilità la pergamena è databile nell'intervallo di tempo indicato. Si è inoltre ritenuto che, in questo caso, l'errore legato a questa distribuzione sia più importante dei possibili errori sistematici dovuti alla procedura.

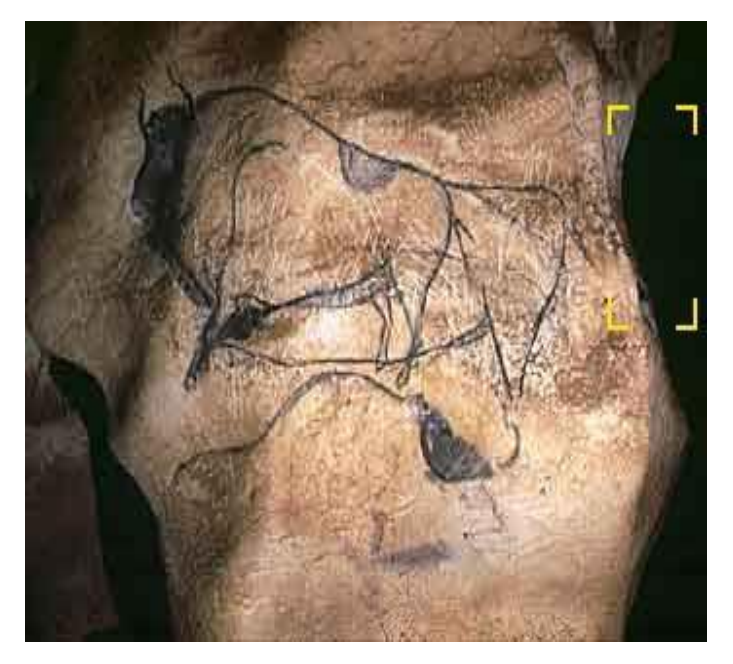

### **GROTTE DI CHAUVET-PONT-D'ARC FRANCE**

**Campioni di carbone prelevati dal disegno di 2 rinoceronti e di 1 bisonte sono stati datati tra il 30340 ed il 32410 BP, e costituiscono la più antica datazione nota per l'arte rupestre della regione.**

(31375±1035) BP ???

Meglio  $(31400\pm1000)$  BP

Meglio ancora sarebbe  $(3.14 \pm 0.10)$  10<sup>4</sup> y BP,

perché così si capisce quali zeri sono significativi e quali no.

Evitiamo, in ogni caso, di fornire errori con più di due cifre significative!

#### Errori relativi

Supponiamo di fare più misure dell'altezza di una torre e, dopo aver elaborato i dati ottenuti, di trovare  $h = (35.6 \pm 0.1)$  m. Supponiamo anche di misurare la lunghezza di un tavolo e di trovare come valore  $l = (90,3 \pm 0,8)$  cm.

Quale delle due misure è più accurata? Come si possono confrontare due misure diverse?

Un modo per effettuare questo confronto consiste nel considerare che nella prima misura l'incertezza pesa per una parte su 356, mentre nella seconda pesa per otto parti su 903; ciò ci induce a proporre come indice dell'accuratezza di una misura il rapporto tra l'incertezza della misura e la misura stessa.

$$
\varepsilon_r = \frac{\Delta x}{x}
$$

Anche se in termini assoluti l'incertezza sulla misura della torre è molto maggiore di quella sulla misura del tavolo, in termini relativi c'è meno precisione nella seconda misura che non nella prima.

$$
\frac{\Delta h}{h} = \frac{0.1}{35.6} = 0.0028
$$
\n
$$
\frac{\Delta l}{l} = \frac{0.8}{90.3} = 0.0089
$$

Propagazione degli errori in misure indirette

Somma e differenza  $x \pm \Delta x$   $y \pm \Delta y$  $S = x + y$   $D = x-y$  $\Delta S = \Delta D = \Delta x + \Delta y$ 

Gli errori assoluti si sommano nella somma e differenza di due grandezze.

Prodotto e quoziente:  $P = x y$   $Q = x / y$ *y y x x Q Q P P AO Ax A* ┿  $\Delta$ Ξ  $\Delta$ Ξ  $\Delta$ 

Gli errori relativi si sommano nel prodotto e nel quoziente di due grandezze.

Supponiamo ad esempio di misurare la lunghezza L e la larghezza l di un tavolo trovando:

 $L = (2.00 \pm 0.01)$  m  $l = (1.00 \pm 0.01)$  m

Gli errori relativi sulle due grandezze sono

 $\Delta L/L = 0.005$   $\Delta l/l = 0.01$ 

Il valore più probabile per l'area sarà  $A = L^*$ l = 2.00 m<sup>2</sup>

L'errore assoluto sull'area A = L\*l sarà dato considerando che se ambedue le misure sono errate per difetto o per eccesso potremmo avere rispettivamente:

 $A_1 = (2.01*1.01)$  m<sup>2</sup> ≈ 2.03 m<sup>2</sup>  $A_2 = (1.99*0.99)$  m<sup>2</sup> ≈ 1.97 m<sup>2</sup>

Avremo quindi

 $A = (2.00 \pm 0.03)$  m<sup>2</sup>

con un errore relativo

 $\Delta A/A = 0.03/2.00=0.015$ 

Abbiamo verificato che

 $\Delta A/A = \Delta L / L + \Delta I / I$ 

Qualora sia stata fatta un'analisi statistica sui due fattori e siano stati quindi stimati  $\sigma_x$  e  $\sigma_y$  si ha:

P=x y  
Q=x / y 
$$
\frac{\sigma_p}{P} = \frac{\sigma_Q}{Q} = \sqrt{\left(\frac{\sigma_x}{x}\right)^2 + \left(\frac{\sigma_y}{y}\right)^2}
$$

Si può infatti verificare che se i valori di x e y hanno distribuzioni gaussiane con deviazioni standard  $\sigma_x$  e  $\sigma_y$  la distribuzione dei prodotti  $x_i y_i$  è ancora gaussiana, con una deviazione standard data da questa equazione.

Tutte queste relazioni possono essere estese ad un numero qualunque di fattori (e quozienti):  $A = x y^2/z^3$ 

$$
\frac{\Delta A}{A} = \frac{\Delta x}{x} + 2\frac{\Delta y}{y} + 3\frac{\Delta z}{z} \qquad \textbf{O} \qquad \frac{\sigma_A}{A} = \sqrt{\left(\frac{\sigma_x}{x}\right)^2 + 2\left(\frac{\sigma_y}{y}\right)^2 + 3\left(\frac{\sigma_z}{z}\right)^2}
$$

### 3 DADI A 6 FACCE

Lanciando tre dadi a sei facce si ottiene un risultato, somma dei valori dei tre dadi, compreso tra 3 e 18. Per calcolare la probabilità dei diversi valori ottenibili, dobbiamo calcolare quante sono le diverse configurazioni (microstati) corrispondenti ad un particolare valore della somma (macrostato). Il numero totale dei microstati è 6\*6\*6=6 <sup>3</sup>=216.

C'è un sola configurazione che dà il valore somma 3 ed è quella 111, in cui tutti e tre i dadi danno 1.

Il valore somma 6 si può ottenere in 10 modi diversi, corrispondenti alle configurazioni:

222 (1 configurazione)

321 e sue permutazioni (6 configurazioni, permutazioni di 3 oggetti tutti diversi, 321, 312, 213, 231, 123, 132)

411 e sue permutazioni (3 configurazioni, permutazioni di 3 oggetti, di cui due eguali, 411, 141, 114)

Con un po' di pazienza possiamo costruire la seguente tabella per il calcolo del numero di configurazioni che danno come risultato i valori compresi tra 3 e 10. Per il calcolo dei valori compresi tra 11 e 18, sfruttiamo il concetto di simmetria 1 $\leftrightarrow$ 6, 2 $\leftrightarrow$ 5, 3 $\leftrightarrow$ 4.

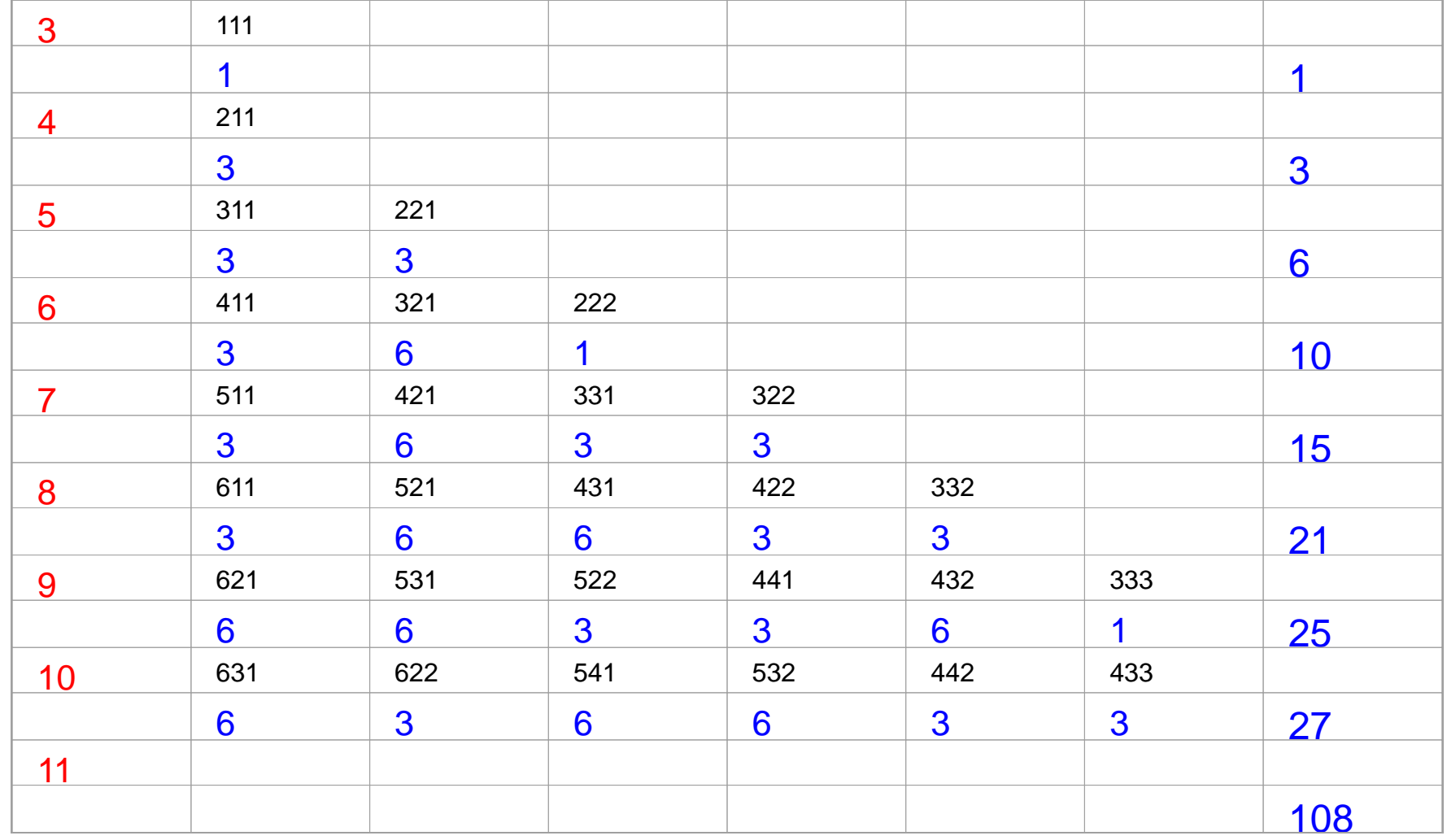

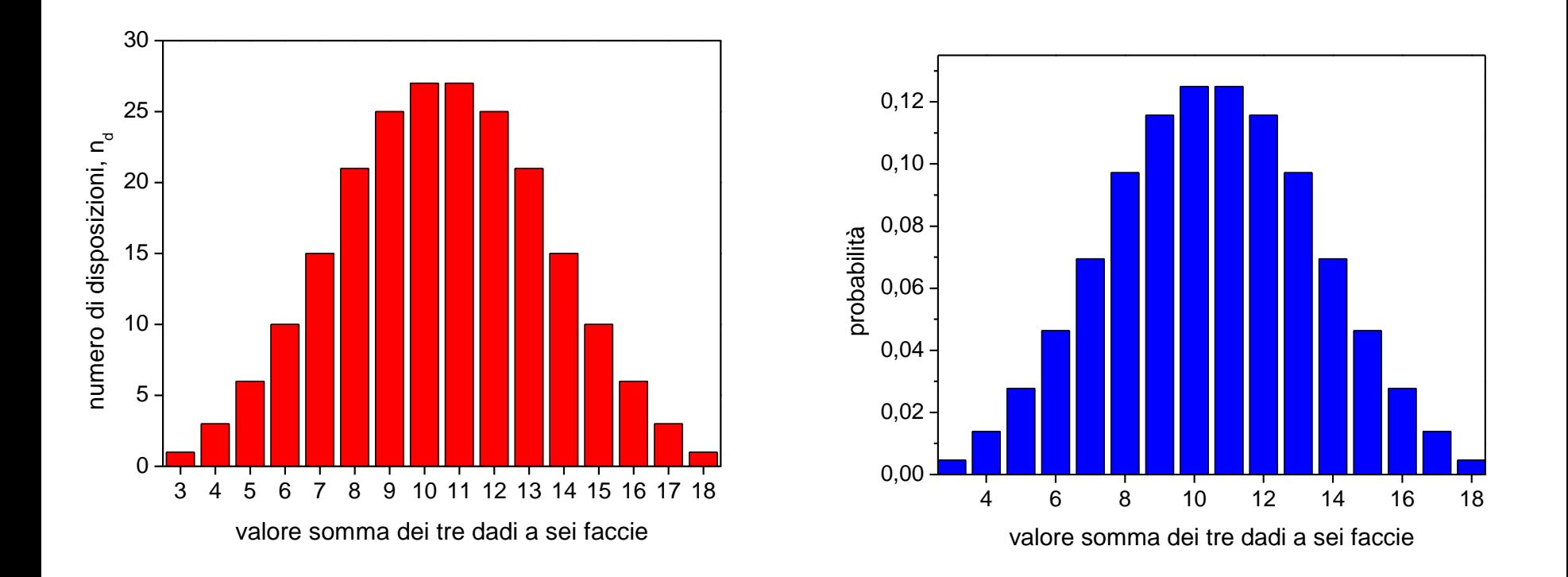

Dividendo il numero di disposizioni (n<sub>d</sub>) corrispondenti ai valori per il numero totale di disposizioni ( $N_d$ =216) otteniamo la probabilità di avere un certo valore somma dei tre dadi.

Notare che la somma delle probabilità di tutti i diversi eventi è uguale a 1:  $P_3$  +  $P_4$  +  $P_5$  + …+  $P_{18}$  =1.

Potremmo fare tanti altri esempi di giochi:

cinquina al lotto? P= 5/90\*4/89\*3/88\*2/87\*1/86 =2.27 10-8 ossia una probabilità su 44 milioni circa.

Per il poker ( che probabilità abbiamo di pescare una coppia, una doppia coppia, un tris …) ed altri giochi.

Il caso più semplice è quello del testa / croce di una moneta: ad ogni tiro c'è  $P_T = P_C = 0.5$ .

Domanda: se lanciamo una moneta N volte (o meglio N monete insieme), che probabilità abbiamo di ottenere n volte testa e (N-n) volte croce?

Il lancio di ogni moneta dà un risultato del tutto indipendente da quello del lancio di qualsiasi altra moneta. Le probabilità di ogni configurazione si ottengono come prodotto delle probabilità singole. Ad esempio la probabilità di avere 2 volte testa in 2 lanci si ottiene:

 $P_{TT} = P_{T*}P_T = 0.5^2 = 0.25$ 

Avremo anche  $P_{CC} = 0.25$ 

 $P_{TC} = 0.25$   $P_{CT} = 0.25$ 

Quindi avremo una probabilità su quattro di avere 2 volte Testa, 1 su 4 di avere 2 volte Croce e 2 su 4 di avere una testa ed una croce, somma delle probabilità:

1)di avere Testa sulla prima moneta e Croce sulla seconda

2)di avere Croce sulla prima moneta e Testa sulla seconda

Con tre monete lanciate potremo avere  $2^3 = 8$  disposizioni diverse:

TTT, TTC, TCT, CTT, TCC, CTC, CCT, CCC

Di cui una dà 3 volte Testa, tre danno due volte Testa ed una Croce, tre danno una volta testa e due croce, una dà tre volte Croce.

Il numero di disposizioni diverse in N lanci è dato da 2<sup>N</sup>.

La costruzione del cosiddetto triangolo di Tartaglia fornisce il numero di disposizioni con n Teste e (N-n) Croci:

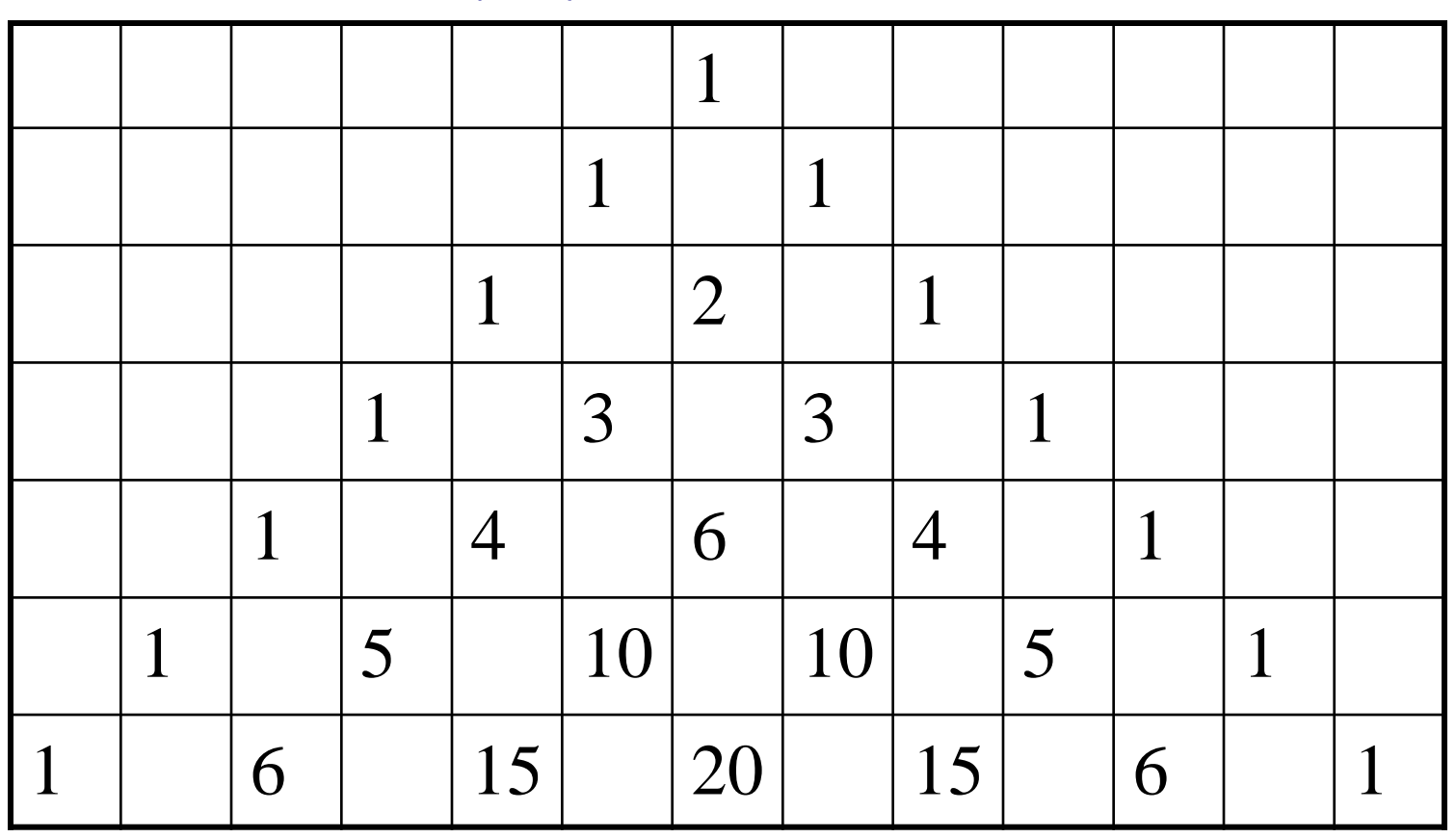

Con cinque lanci ad esempio abbiamo 2 <sup>5</sup> = 32 disposizioni di cui:

 con 5 Teste, 5 con 4 teste ed una croce o con1 testa e quattro croci, 10 con 3 Teste e 2 Croci o con 2 Teste e 3 Croci.

# Distribuzione binomiale

Possiamo trovare delle espressioni generali per descrivere le probabilità di ogni particolare evento, per il caso della moneta (2 facce), ma più in generale per il caso di un dado a 6, 12, 20 facce.

Definizioni:

N numero di prove indipendenti (5 lanci di una moneta, o 100 lanci del dado).

p probabilità di successo in una singola prova (testa con p=0.5, esce il numero 1 con p=1/6= 0.16667)

q probabilità di insuccesso in una singola prova (croce con p=0.5, esce 2 o  $3$  o 4 o 5 o 6 con p =  $5/6$  = 0.8333)

 $p + q = 1$ 

La distribuzione binomiale dà la probabilità di ottenere n successi in N prove: P(n successi in N prove) =  $\binom{N}{n} p^n q^{N-n} = \frac{N(N-1)(N-2)\cdots(N-n+1)}{1\cdot 2}p^n q^{N-n}$  $p$  *q* =  $\frac{1}{q}$  =  $\frac{1}{q}$  **p** *q n*  $N(N-1)(N-2)\cdots(N-n)$  $p^{n}q^{N-n} = \frac{1}{q^{n}q^{N-n}}$  $\times$   $2\times\cdots\times$  $-1$  K N  $-2$  )  $\cdots$  ( N  $-n+$  $=$   $\frac{1 \times 2}{1}$  $1$   $(N-2)$   $\cdots$   $(N-n+1)$ 

Il nome "Distribuzione binomiale" deriva dalla stretta connessione con lo sviluppo binomiale (a+b)<sup>N</sup> che ha gli stessi coefficienti per i termini a<sup>n</sup>b<sup>N-n</sup>.

Introducendo la notazione fattoriale:

 $N! = 1 \times 2 \times 3 \times ... \times N$ 

Si ottiene:

$$
\binom{N}{n} = \frac{N!}{n!(N-n)!}
$$

Con questa distribuzione siamo in grado di calcolare la probabilità di avere n "decadimenti" a seguito del lancio dei 100 dadi a sei facce.

$$
P(n,100) = \frac{100!}{n!(100-n)!} \left(\frac{1}{6}\right)^n \left(\frac{5}{6}\right)^{100-n}
$$

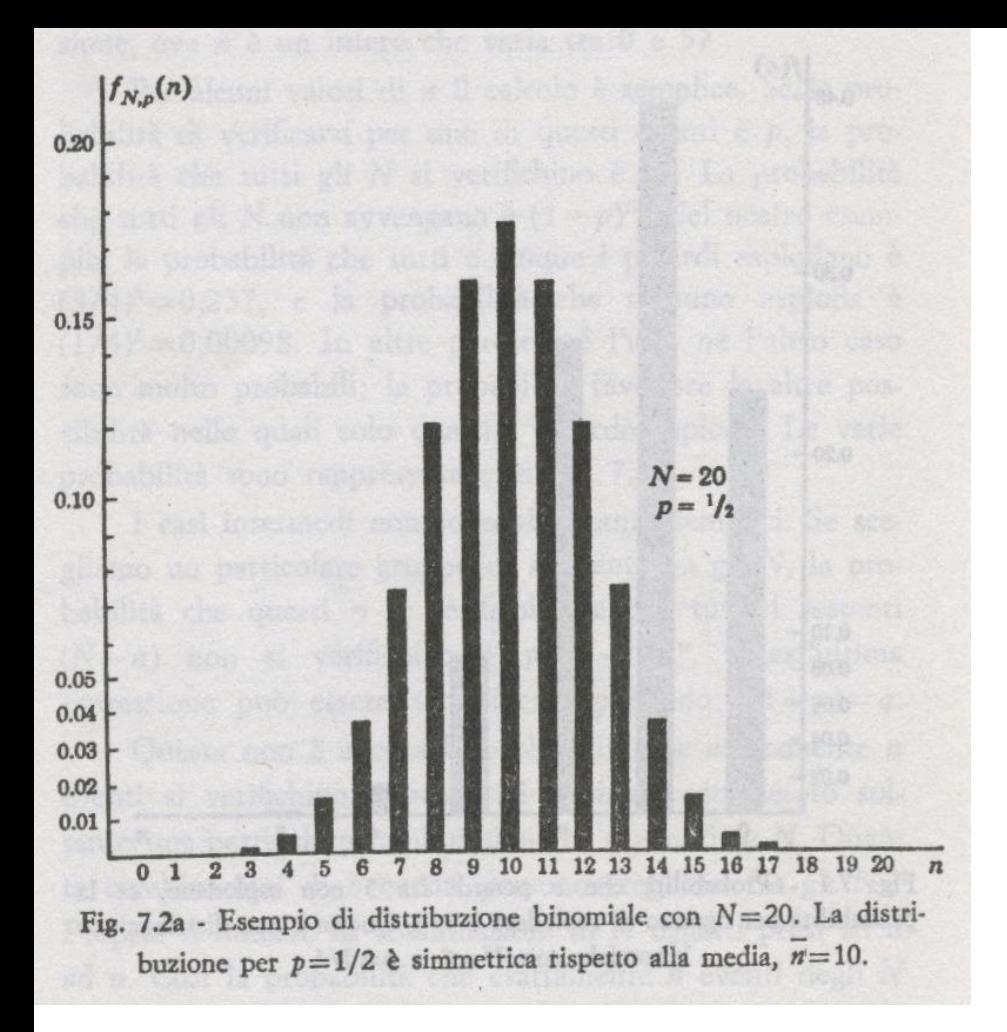

Con questa distribuzione siamo in grado di calcolare la probabilità di avere n volta testa a seguito del lancio di 20 monete.

$$
\binom{N}{n}p^n q^{N-n} = \frac{N(N-1)(N-2)\cdots(N-n+1)}{1\times2\times\cdots\times n}p^n q^{N-n}
$$

## Proprietà della distribuzione binomiale

- 1) Il valor medio del numero di successi è semplicemente <n>= Np, prodotto del numero dei tentativi per la probabilità di successo di ogni tentativo.
- 2) La deviazione standard del numero di successi è  $\quad \sigma = \sqrt{Np(1-p)}$

Per p=1/2 abbiamo  $\sigma = (1/2)$   $\sqrt{N}$ , per p=1/6 abbiamo  $\sigma = (1/6)$   $\sqrt{5}N$ 

- 1) Se p= $1/2$  (testa o croce) la distribuzione è simmetrica:  $P(n) = P(N-n)$ .
- 2) Se  $p \neq \frac{1}{2}$  la distribuzione non è simmetrica. Per esempio la probabilità di trovare n volte un particolare valore (1 o asso) lanciando 3 dadi è. Applicando la formula binomiale:

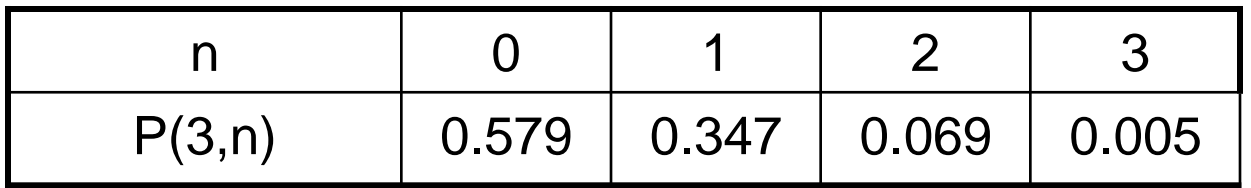

Es: P(2 assi in 3 lanci) =  $3(1/6)^2(5/6) = 0.0694$ 

In media lanciando tre dadi otteniamo =  $0.5$  assi  $(0.579x0 + 0.347x1)$ + 0.069x2 + 0.005x3)

La distribuzione binomiale (discreta) è ben approssimata dalla distribuzione gaussiana (continua), soprattutto per N grande.

$$
P(N,n)=\frac{1}{\sigma\sqrt{2\pi}}e^{-(n-pN)^2/2\sigma^2}
$$

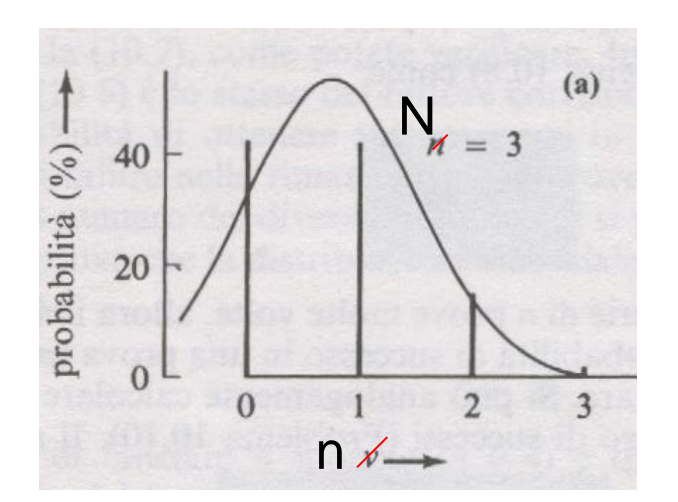

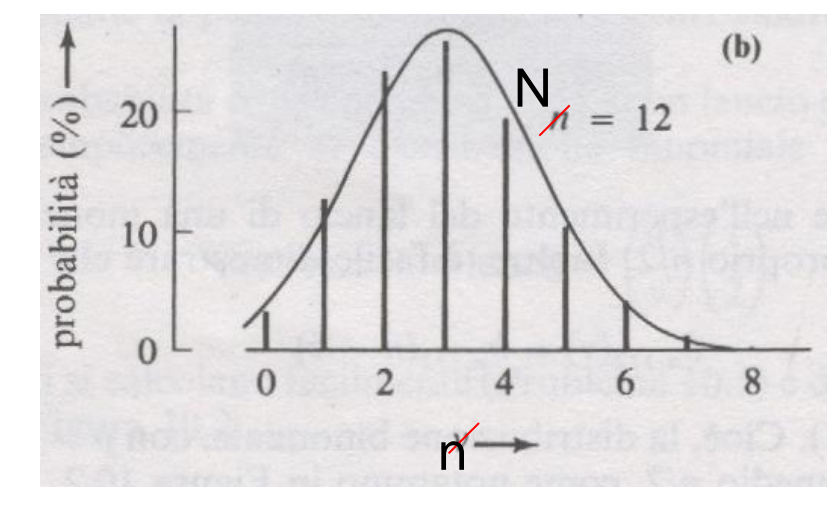

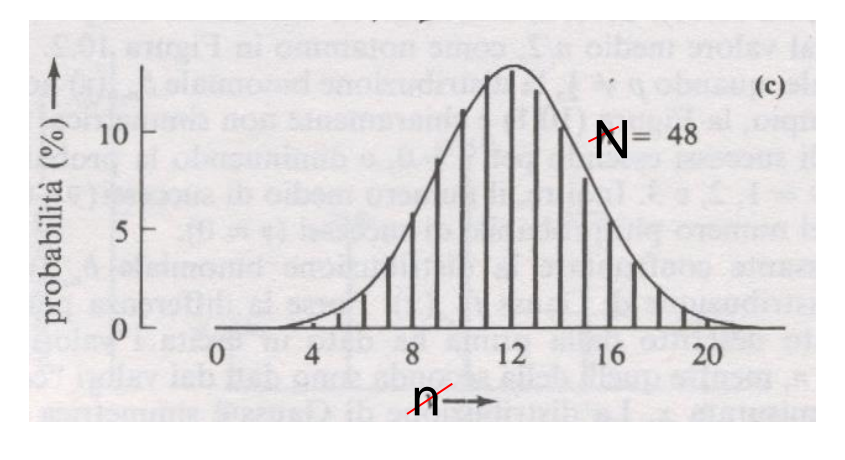

Figura 10.3. Le distribuzioni binomiali con  $p = 1/4$  e N = 3, 12, e 48. La curva continua sovrapposta su ciascun disegno è la funzione di Gauss con la stessa media e la stessa deviazione standard.

## La distribuzione di Poisson

Se nel nostro campione di sostanza radioattiva ci sono N nuclei ed ognuno ha una probabilità p di decadere in un intervallo di tempo prefissato, per calcolare la probabilità di osservare n decadimenti dovremmo poter utilizzare la formula binomiale. Se pensiamo però a che numeri inserire, troviamo che N è enorme (N  $\approx 10^{21}$ -10<sup>22</sup> in un grammo di sostanza radioattiva) mentre p può essere estremamente piccola (Np  $\approx$ 10 nel nostro caso).

In questa situazione si può vedere che la distribuzione binomiale non si distingue da una funzione più semplice, la distribuzione di Poisson:

P(n conteggi in un definito intervallo)=  $P_\mu(n)$ *n*!  $P(n) = e$  $=e^{-\mu} \stackrel{\mathbf{\mu}^n}{=}$ –μ μ

Si può vedere che il numero medio di conteggi è proprio  $\mu$ .

 $\langle n \rangle = \mu$ ,

e che la deviazione standard è  $\sigma_n = \sqrt{\mu}$ .

Per valori piccoli del numero medio di conteggi  $(\mu$ <10) la distribuzione è asimmetrica, ma diventa sempre più simmetrica all'aumentare del valore di  $\mu$ , avvicinandosi sempre più alla distribuzione gaussiana.

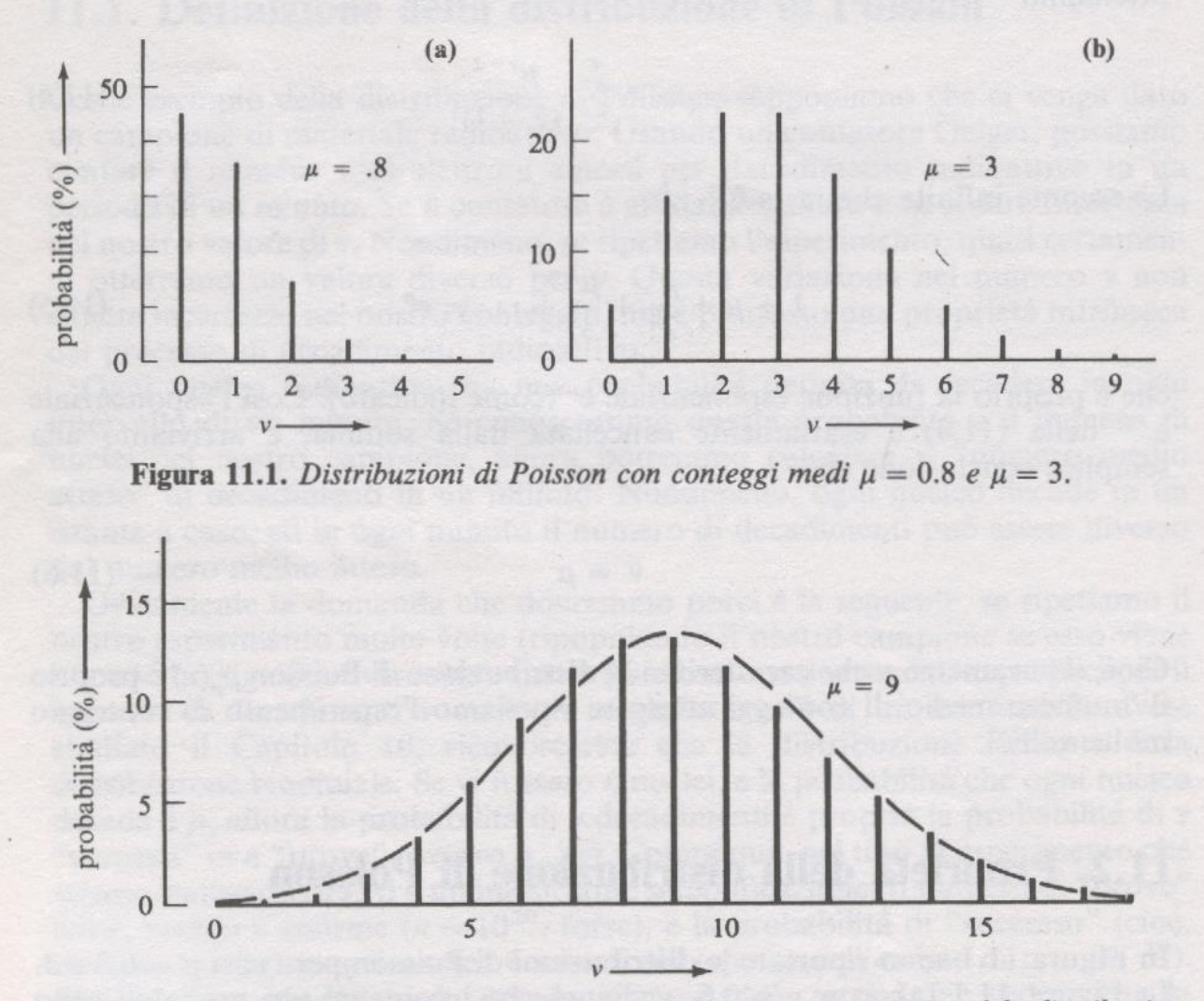

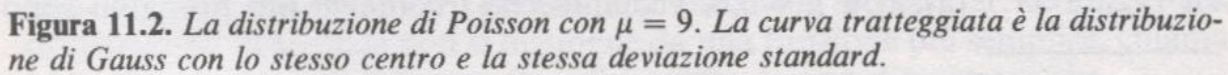

### Risultati della misura dell'attività di una sorgente radioattiva

(Misura con un contatore geiger della radioattività di una sorgente di Torio (retina dalla lampada a gas))

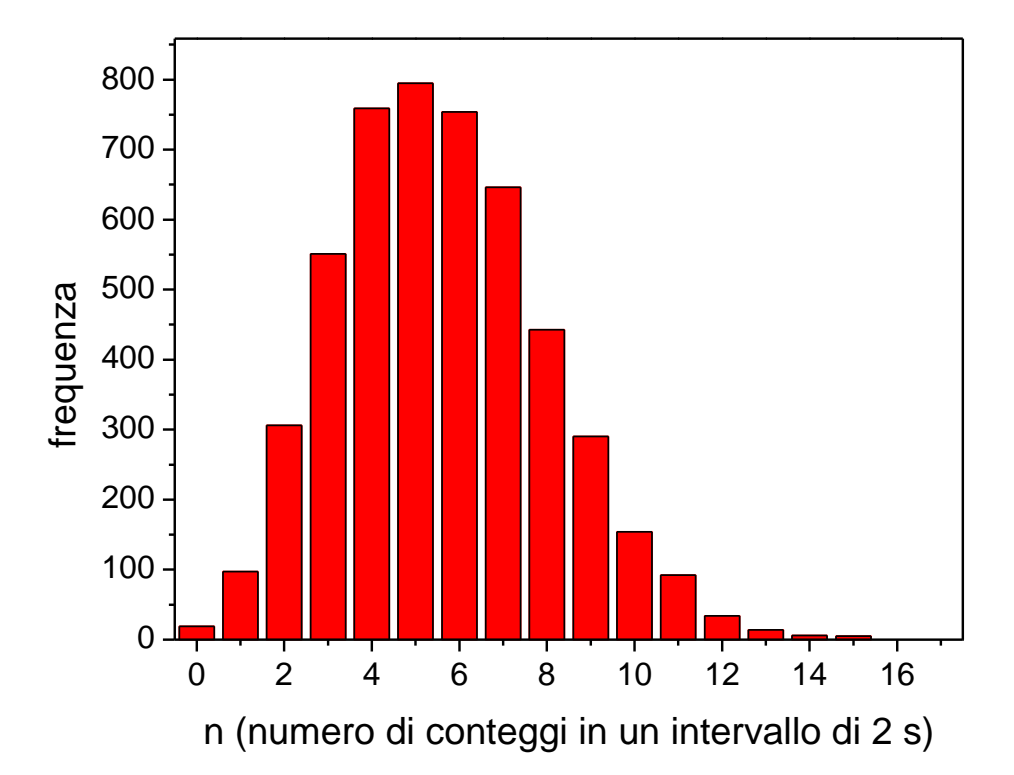

Il geiger ha contato durante la lezione di laboratorio per quasi tre ore, più precisamente in un intervallo di tempo di 4966\*2 s= 9932 s =2.759 h, registrando il numero di conteggi ogni due secondi e producendo quindi una lista di 4966 numeri interi (N=4966) compresi tra 0 e15 (  $0 \le x_i \le 15$ ).

In tutto ha registrato 27890 eventi (decadimenti alfa più fondo radioattivo del laboratorio) ad un ritmo medio di 27890/9932 s=2.808 s<sup>-1</sup> (conteggi al secondo).

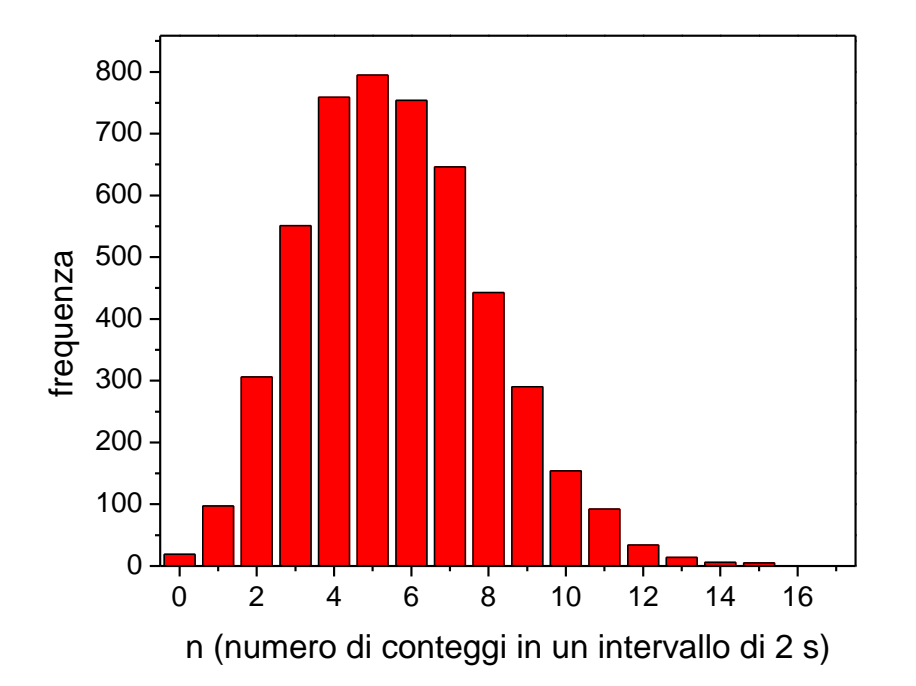

In media, in ogni intervallo di tempo di 2s sono stati registrati 5.61619 conteggi (  $\mu = 5.6162$ , arrotondando)

Calcolato lo scarto dalla media di ogni dato:  $\Delta x_i = x_i - \mu$ , Possiamo calcolare la deviazione standard,  $\sigma$ :  $\mathbf{\alpha} =$ 

Troviamo  $\sigma$  = 2.40235, che subito arrotondiamo a S = 2.4 perché non ha senso dare errori con più di 2 cifre significative.

1

*i*

2

1

*N*

 $\sum$ 

*i*

*N*

 $\Delta$ 

*x*

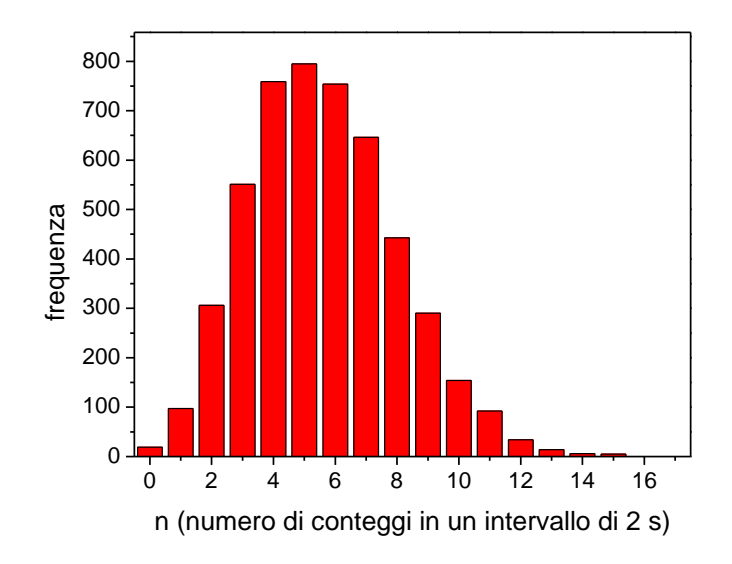

Possiamo verificare le previsioni teoriche della distribuzione di Poisson secondo cui

$$
\sigma = \sqrt{\mu} \qquad \text{o} \qquad \sigma^2 = \mu.
$$

Abbiamo trovato  $\mu$  = 5.6162,  $\sqrt{\mu}$  = 2.37

$$
\sigma = 2.40
$$
,  $\sigma^2 = 5.76$ 

Lo scarto osservato tra i risultati sperimentali e le previsioni teoriche (2.40/2.37=1.013) è solamente dell' 1.3 %.

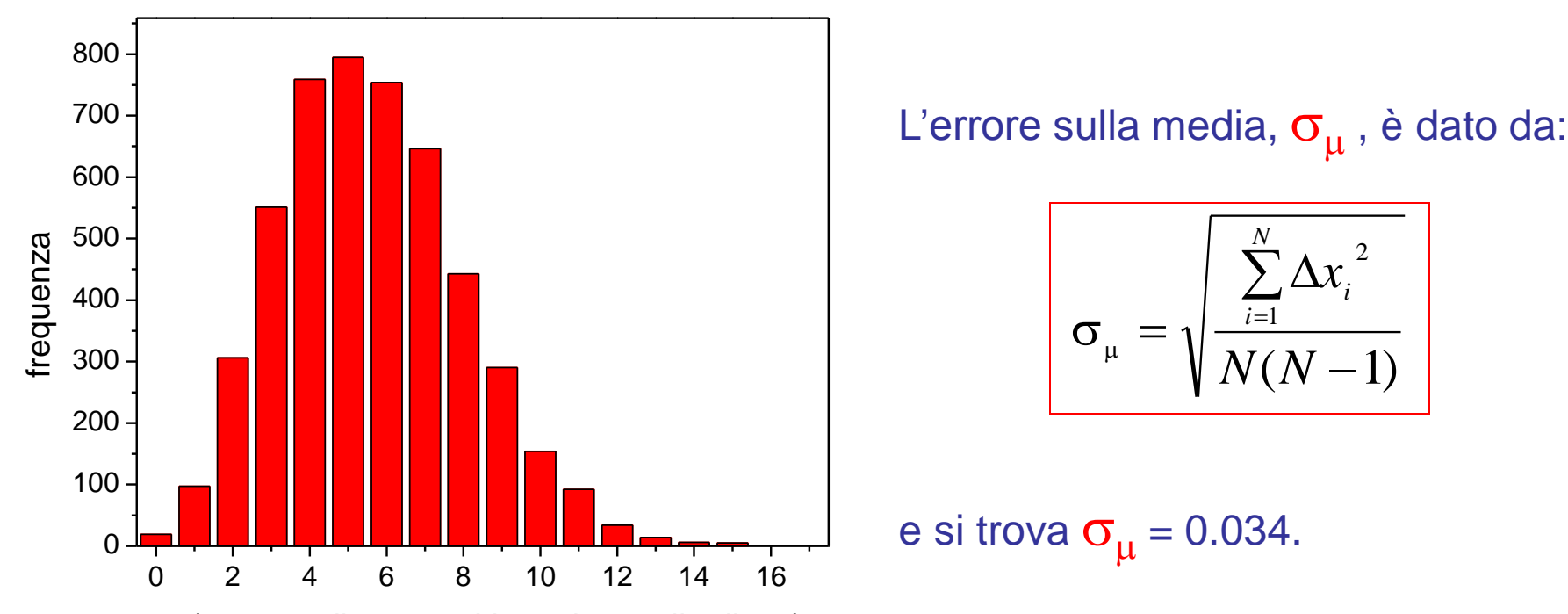

n (numero di conteggi in un intervallo di 2 s) L'insieme delle misure dà quindi come risultato per il numero medio di conteggi in 2 s:

2

#### $\mu = 5.616 \pm 0.034$

Notate che, dopo aver stimato l'errore, ora siamo in grado di decidere quante sono (3) le cifre dopo lo zero da riportare per il valore medio del numero di conteggi (l'ultima cifra (2) del numero 5.6162, riportato prima, va tolta perché non significativa).

Non confondiamo  $\sigma$  con  $\sigma_\mu$  !  $\sigma$  stima la larghezza della distribuzione in figura, ossia lo scarto dal valor medio di ogni singola misura ( $\sigma$  = 2.4).  $\sigma_{\mu}$  stima l'errore sul valor medio del numero di conteggi ed è  $\sqrt{N} = \sqrt{4966} \approx 70$  volte più piccola di  $\sigma$ .

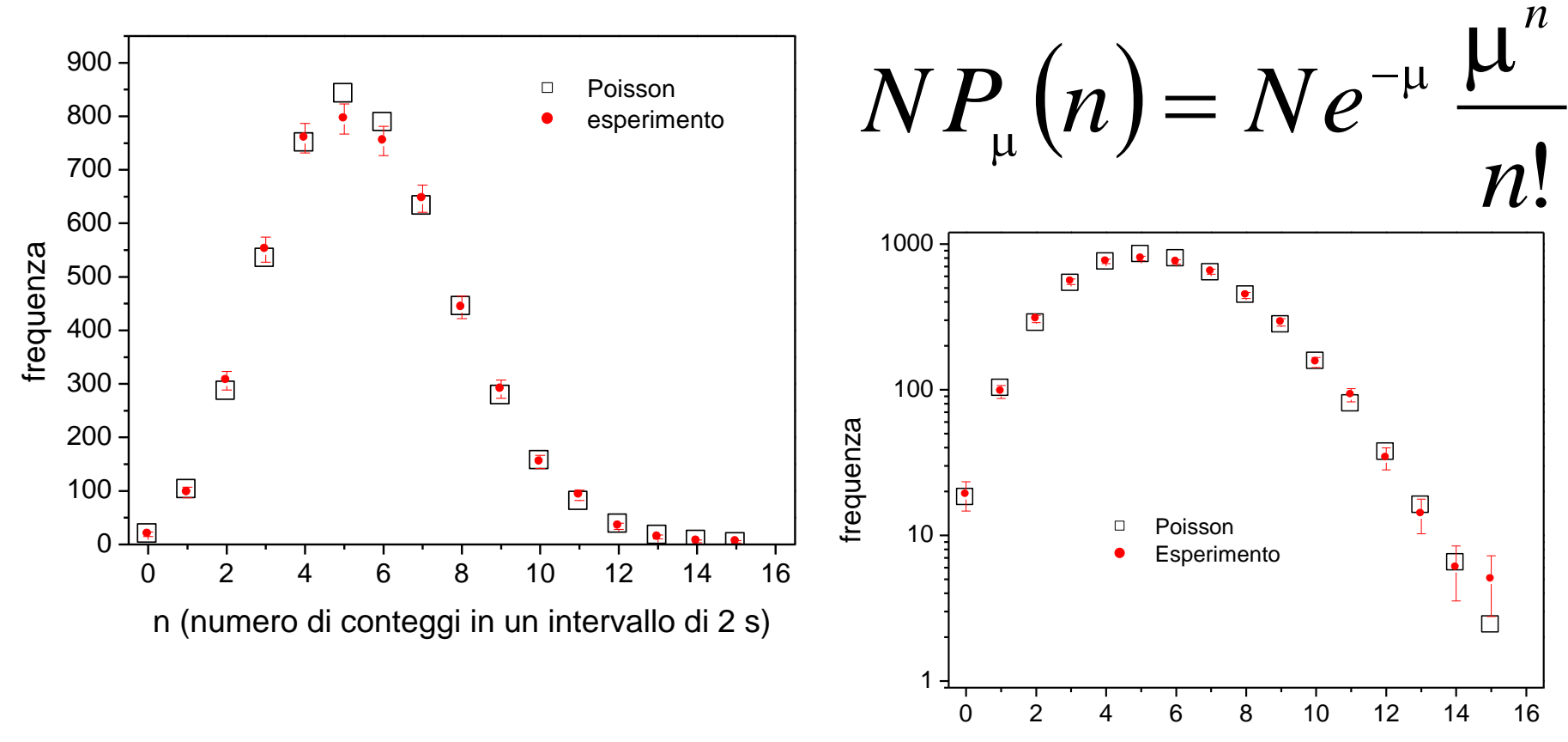

n (numero di conteggi in un intervallo di 2 s)

Nelle figure (la stessa figura, in scala lineare e logaritmica) è riportato il confronto tra la distribuzione misurata e la distribuzione teorica di Poisson, calcolata con  $\mu = 5.616$ . Le frequenze osservate sono riportate con la barra di errore:  $f \pm \Delta f = f \pm \sqrt{f}$ . L'errore assoluto ( $\Delta f$ , vedi scala lineare) è maggiore nei dati con alta f (tanti conteggi). L'errore relativo ( $\Delta f$ / f) è maggiore nei dati con pochi conteggi: in scala logaritmica la lunghezza delle barre appare proporzionale all'errore relativo. L'accordo con la legge teorica è soddisfacente, anche se la curva sperimentale appare un po' più larga e più bassa: non è da escludere che ci sia un errore sistematico dovuto a spostamenti della sorgente rispetto al geiger.